## **Time Series Data With Apache Cassandra**

Berlin Buzzwords May 27, 2014

Eric Evans [eevans@opennms.org](mailto:eevans@opennms.org) @jericevans

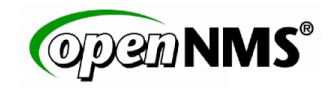

# Open His

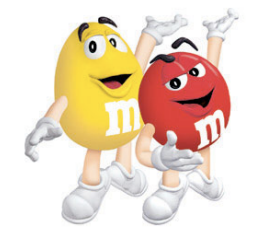

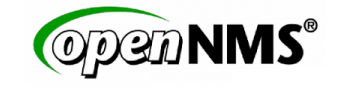

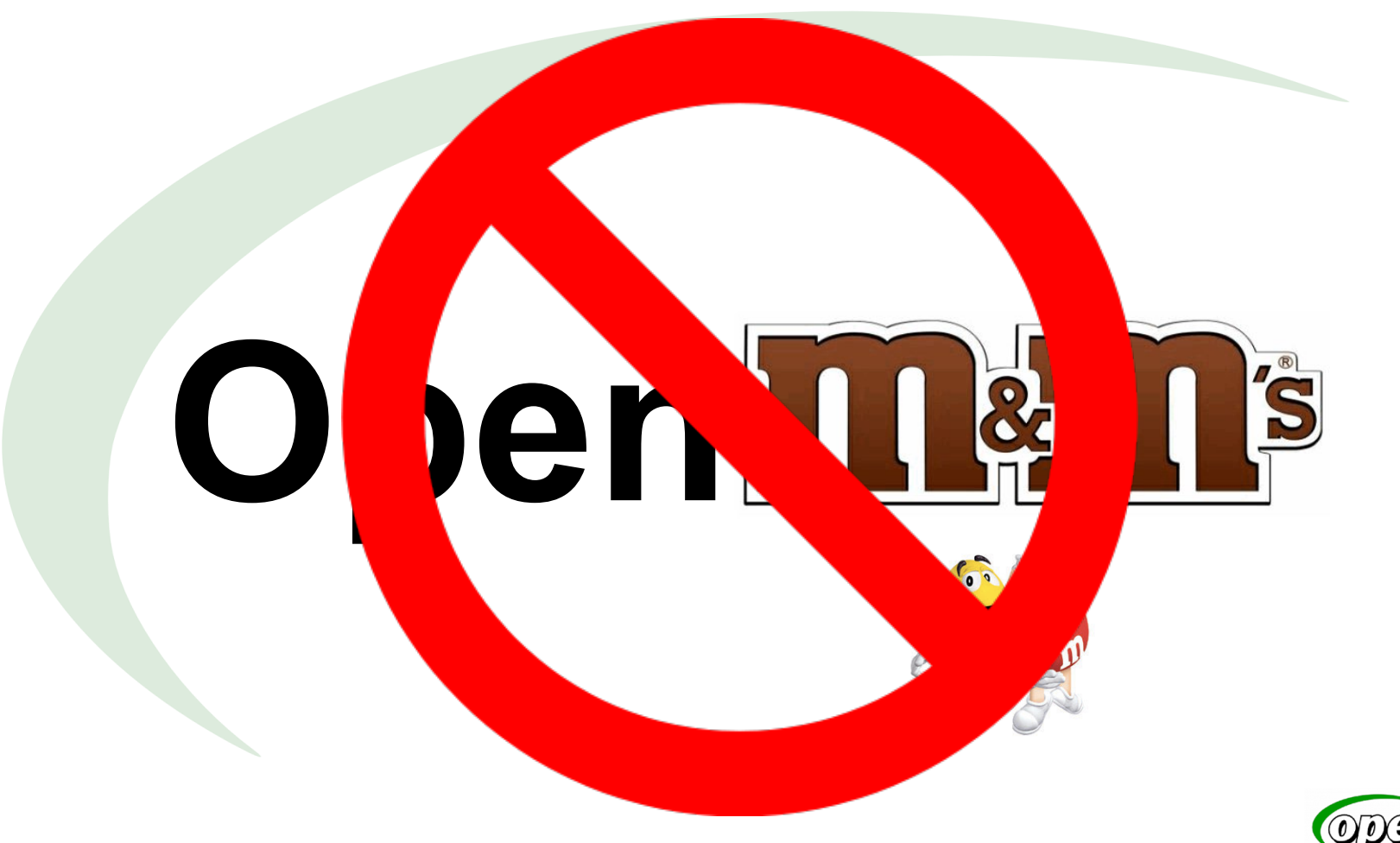

![](_page_2_Picture_1.jpeg)

![](_page_3_Picture_0.jpeg)

![](_page_3_Picture_1.jpeg)

![](_page_4_Picture_0.jpeg)

## **Network**

## Management

![](_page_5_Picture_2.jpeg)

![](_page_5_Picture_3.jpeg)

#### **OpenNMS: What It Is**

- **Network Management System** 
	- Discovery and Provisioning
	- Service monitoring
	- Data collection
	- Event management, notifications
- Java, open source, GPLv3
- Since 1999

![](_page_6_Picture_8.jpeg)

#### **Time series: RRDTool**

- *●* Round Robin Database
- *●* First released 1999

![](_page_7_Figure_3.jpeg)

- *●* Time series storage
- *●* File-based, constant-size, self-maintaining
- Automatic, incremental aggregation

![](_page_7_Picture_7.jpeg)

#### ... and oh yeah, graphing

![](_page_8_Figure_1.jpeg)

![](_page_8_Picture_2.jpeg)

#### **Consider**

- 5+ IOPs per update (read-modify-write)!
- 100,000s of metrics, 1,000s IOPS
- 1,000,000s of metrics, 10,000s IOPS
- 15,000 RPM SAS drive, ~175-200 IOPS

![](_page_9_Picture_5.jpeg)

![](_page_10_Picture_0.jpeg)

#### **Hmmm**

#### We collect and write a great deal; We read (graph) relatively little.

So why are we aggregating everything?

![](_page_11_Picture_3.jpeg)

#### **Also**

- Not everything is a graph
- **Inflexible**
- Incremental backups impractical
- Availability subject to filesystem access

![](_page_12_Picture_5.jpeg)

#### **TIL**

#### Metrics typically appear in groups that are accessed together.

#### Optimizing storage for grouped access is a great idea!

![](_page_13_Picture_3.jpeg)

#### **What OpenNMS needs:**

- **High throughput**
- **High availability**
- **Late aggregation**
- Grouped storage/retrieval

![](_page_14_Picture_5.jpeg)

![](_page_14_Picture_6.jpeg)

#### **Cassandra**

- Apache top-level project
- Distributed database
- **Highly available**
- **High throughput**
- Tunable consistency

![](_page_15_Picture_6.jpeg)

![](_page_15_Picture_7.jpeg)

#### **Writes**

![](_page_16_Figure_1.jpeg)

![](_page_16_Picture_2.jpeg)

#### **Write Properties**

- **Optimized for write throughput**
- Sorted on disk
- Perfect for time series!

![](_page_17_Picture_4.jpeg)

![](_page_17_Picture_5.jpeg)

![](_page_18_Figure_0.jpeg)

![](_page_18_Picture_1.jpeg)

#### **Placement**

![](_page_19_Figure_1.jpeg)

![](_page_19_Picture_2.jpeg)

#### **Replication**

![](_page_20_Figure_1.jpeg)

![](_page_20_Picture_2.jpeg)

#### **CAP Theorem**

Consistency

## **Availability**

## **Partition tolerance**

![](_page_21_Picture_4.jpeg)

#### Consistency

![](_page_22_Figure_1.jpeg)

![](_page_22_Picture_2.jpeg)

![](_page_23_Figure_0.jpeg)

![](_page_23_Picture_1.jpeg)

#### **Distribution Properties**

- Symmetrical
- Linearly scalable
- Redundant
- **Highly available**

![](_page_24_Picture_5.jpeg)

![](_page_24_Picture_6.jpeg)

![](_page_25_Picture_0.jpeg)

![](_page_25_Picture_1.jpeg)

resource

![](_page_26_Picture_2.jpeg)

![](_page_27_Figure_1.jpeg)

![](_page_27_Picture_2.jpeg)

![](_page_28_Figure_1.jpeg)

![](_page_28_Picture_2.jpeg)

![](_page_29_Picture_0.jpeg)

**CREATE TABLE** samples ( T timestamp, M text, V double, resource text, **PRIMARY KEY**(resource, T, M) );

![](_page_30_Picture_2.jpeg)

![](_page_31_Picture_1.jpeg)

![](_page_31_Picture_2.jpeg)

![](_page_32_Picture_1.jpeg)

**SELECT** \* **FROM** samples **WHERE** resource = 'resource' AND  $T = \sqrt{T1}$ ;

![](_page_32_Picture_3.jpeg)

![](_page_33_Picture_1.jpeg)

![](_page_33_Picture_2.jpeg)

![](_page_34_Picture_1.jpeg)

![](_page_34_Figure_2.jpeg)

![](_page_34_Picture_3.jpeg)

![](_page_35_Picture_1.jpeg)

![](_page_35_Figure_2.jpeg)

![](_page_35_Picture_3.jpeg)

![](_page_36_Picture_1.jpeg)

**SELECT** \* **FROM** samples **WHERE** resource = 'resource' AND  $T$  >=  $'T1'$  AND  $T$  <=  $'T3'$ ;

![](_page_36_Picture_3.jpeg)

#### **Newts**

- Standalone time series data-store
- Raw sample storage and retrieval
- **Flexible aggregations (computed at read)** 
	- Rate (counter types)
	- Functions pluggable
	- Arbitrary calculations
- Cassandra-speed

![](_page_37_Picture_8.jpeg)

Fort me or Cittlets

#### **Newts**

- Java API
- **REST** interface
- Apache licensed
- Github [\(http://github.com/OpenNMS/newts](http://github.com/OpenNMS/newts))

![](_page_38_Picture_5.jpeg)

Fort me or Citikus

![](_page_39_Picture_0.jpeg)

![](_page_39_Picture_1.jpeg)